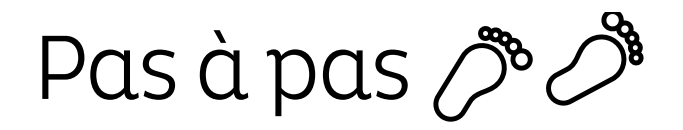

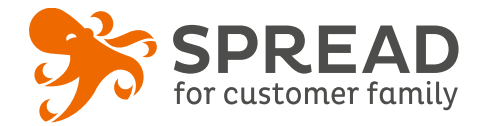

# **LA DISTRIBUTION DE CONTENUS TÉLÉCHARGEABLES**

En créant des contenus téléchargeables **informatifs, ludiques et utiles** (recettes, guides pratiques, etc.), vous renforcez votre visibilité et votre positionnement d'expert, vous améliorez votre **notoriété, fidélisez** vos clients et **enrichissez** votre CRM.

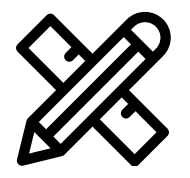

### **Avant Paramétrage**

- ☐ Réalisez votre **contenu** sous format PDF, texte ou autre
- ☐ **Planifiez** les dates de début et de fin
- ☐ Créez les **visuels**

#### **Visuels à prévoir**

- ☐ Image de gauche du module : **270px** de largeur x **460px** de hauteur minimum
- ☐ Image de partage: **470px x 246px**
- ☐ Visuels pour les newsletters et les emails transactionnel : **600 px** de largeur
- ☐ Visuels pour widget: Voir la **documentation** "Format des images" du guide.
- ☐ Contenu téléchargeable: **32Mo** maximum

#### **Avant activation**

- ☐ Personnalisez le **design du module** (Paramétrage > Design du module )
- ☐ Personnalisez le **design des emails** de confirmation et d'invitation (Paramétrage > Design des emails)
- ☐ Vérifiez la **redirection** du widget vers le module de l'opération
- ☐ Programmez votre **module** ainsi que votre **widget** aux **mêmes dates et heures**
- ☐ **Testez** l'opération dans sa totalité ( widget > module > partages > emails)
- ☐ Supprimez les **participations tests** dans la liste des participants
- ☐ Préparez la **newsletter** de lancement et les posts sur les **réseaux sociaux**

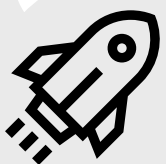

#### **Au lancement**

#### **Pendant l'opération**

- ☐ Assurez-vous de l'**affichage** du widget et du **renvoi** vers le module
- ☐ Lancez votre **campagne de communication**, n'oubliez pas les **sources** dans les URL
- ☐ Postez les publications sur les **réseaux sociaux** et envoyez une **newsletter pour rebooster les participations**  auprès de votre Customer Family

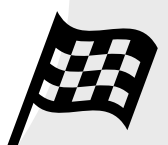

## **Après clôture du jeu**

- ☐ Analysez les **statistiques**
- ☐ En fonction du contenu donné, proposez aux participants de participer à un **concours photo** ou à un **avis consommateur.**

Exemple: Le contenu est un patron de couture, proposez-leur quelques semaines après de montrer leur création lors d'un concours photo.

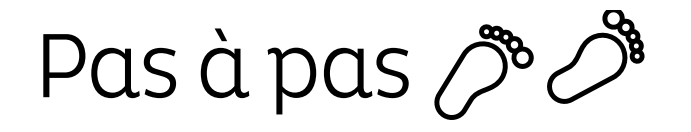

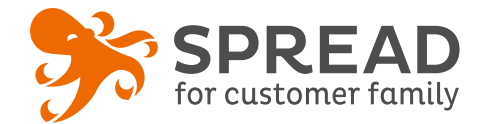

# **EXEMPLES**

#### **Illico Pharma - Pop up sur site**

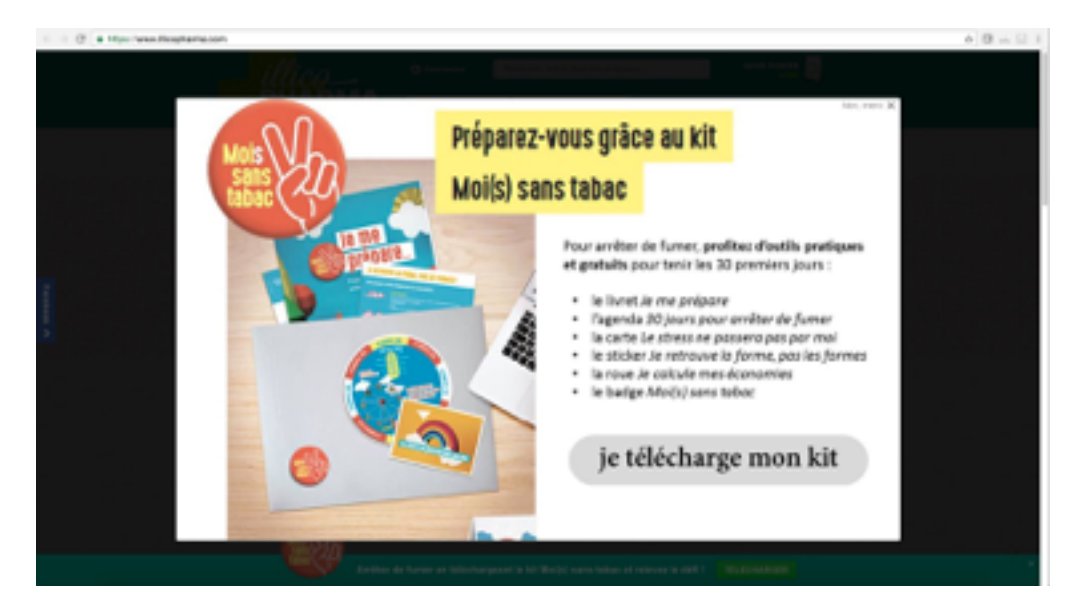

#### **Louis Antoinette - Etape de téléchargement**

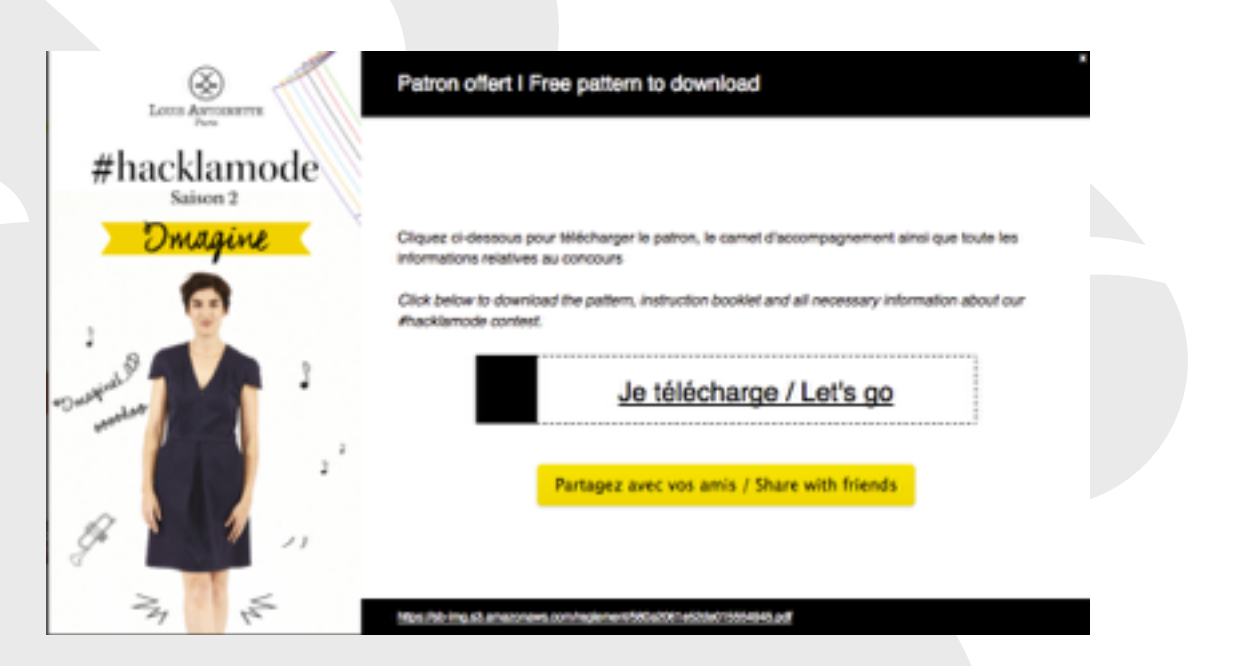